# 5th set of assignments Financial Econometrics- solutions

#### 5.1 using avewret

System: CAPM Estimation Method: Generalized Method of Moments Date: 06/21/05 Time: 17:11 Sample: 1947:2 1993:4 Included observations: 187 Total system (balanced) observations 1870 Kernel: Bartlett, Bandwidth: Fixed (4), No prewhitening Identity weighting matrix - 2SLS coefficients with GMM standard errors

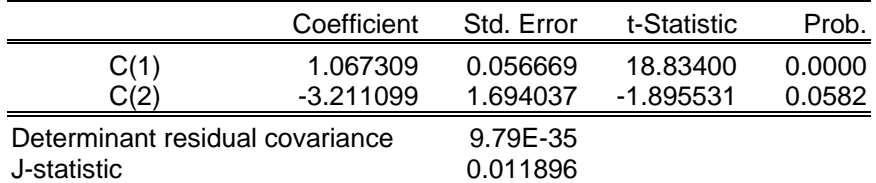

J-Statistics: (for calculation: see assignment sheet)  $jval = 2.2245$  $pval = 0.9733$ 

#### 5.1 using avvwret

System: CAPM2 Estimation Method: Generalized Method of Moments Date: 06/21/05 Time: 17:29 Sample: 1947:2 1993:4 Included observations: 187 Total system (balanced) observations 1870 Kernel: Bartlett, Bandwidth: Fixed (4), No prewhitening Identity weighting matrix - 2SLS coefficients with GMM standard errors

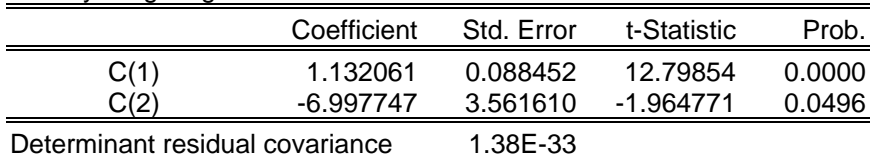

J-statistic 0.010975

J-Statistics:  $jval2 = 2.0523$  $pval2 = 0.9794$ 

#### 5.2 using avewret

System: CAPM\_EX Estimation Method: Generalized Method of Moments Date: 06/21/05 Time: 17:33 Sample: 1947:2 1993:4 Included observations: 187 Total system (balanced) observations 1870 Kernel: Bartlett, Bandwidth: Fixed (4), No prewhitening Identity weighting matrix - 2SLS coefficients with GMM standard errors

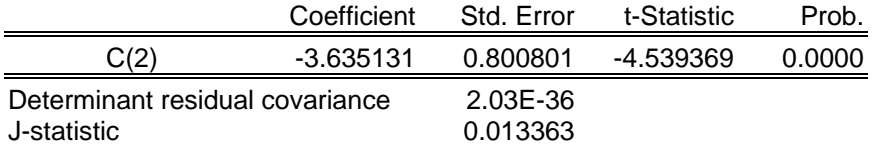

J-Statistics:

 $ival\_ex = 2.4988$ pval $ex = 0.9809$ 

## 5.2 using avvwret

System: CAPM\_EX2 Estimation Method: Generalized Method of Moments Date: 06/21/05 Time: 17:34 Sample: 1947:2 1993:4 Included observations: 187 Total system (balanced) observations 1870 Kernel: Bartlett, Bandwidth: Fixed (4), No prewhitening Identity weighting matrix - 2SLS coefficients with GMM standard errors

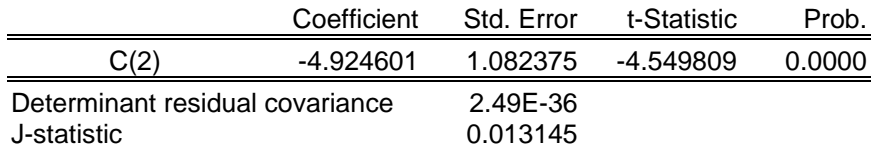

J-Statistics:  $ival\_ex2 = 2.4581$  $pval\_ex2 = 0.9820$ 

# 5.3 using avewret

System: FAMA\_FRENCH Estimation Method: Generalized Method of Moments Date: 06/21/05 Time: 17:53 Sample: 1947:2 1993:4 Included observations: 187 Total system (balanced) observations 1870 Kernel: Bartlett, Bandwidth: Fixed (4), No prewhitening Identity weighting matrix - 2SLS coefficients with GMM standard errors

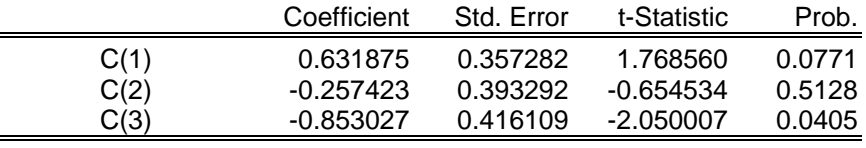

Determinant residual covariance 4.57E-64 J-statistic 0.017830

J-Statistics:

 $jval_f$ afr = 3.3343 pval\_faf $r = 0.8525$ 

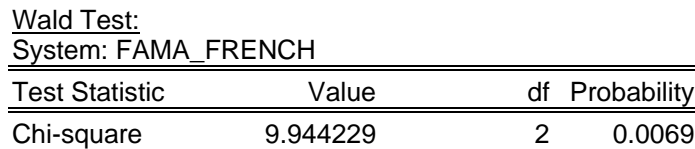

## 5.3 using avvwret

System: FAMA\_FRENCH2 Estimation Method: Generalized Method of Moments Date: 06/21/05 Time: 17:53 Sample: 1947:2 1993:4 Included observations: 187 Total system (balanced) observations 1870 Kernel: Bartlett, Bandwidth: Fixed (4), No prewhitening Identity weighting matrix - 2SLS coefficients with GMM standard errors

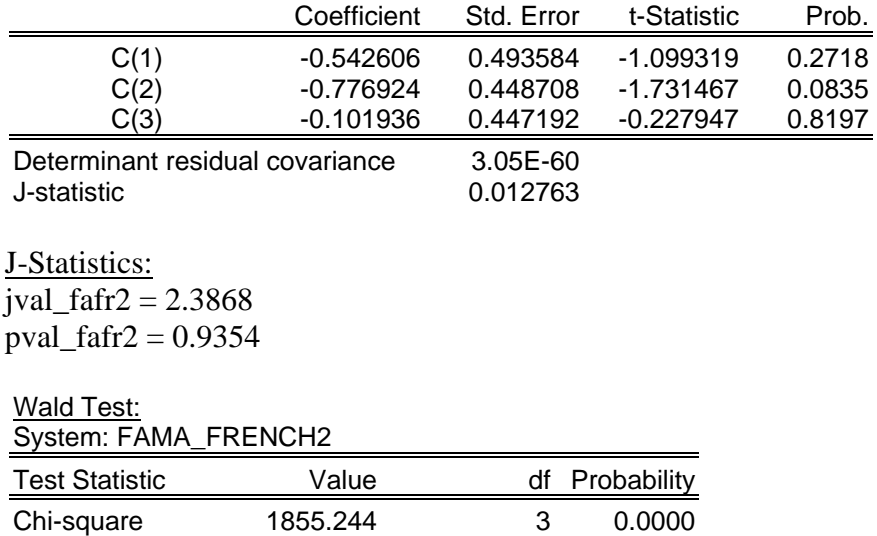

#### 6th set of assignments Financial Econometrics – solutions

pooled time series regression using avvwret

- Sample(adjusted)! 1947:2-1993:4
- *series factor1b = avvwret-avustret series factor2 = hml\_r-1 series factor3 = smb\_r-1*
- Objects -> new objects -> pool: pooled time series regression Dependent variable: decile?-avustret Cross section specific coefficients: c factor1b factor2 factor3 No intercept, no weighting -> estimate Make residuals *matrix varcovres6b = @cov(residuals6b)*
- group factors: factors6b
- *matrix varcovfactor6b = @cov(factors6b)*
- create mean vector: *vector(3) meanfac6b meanfac6b.fill @mean(factor1b),@mean(factor2),@mean(factor3)*

0.018130 0.002613 -0.005883

• GRS statistic:

apha: see assignment sheet one: see assignment sheet

```
matrix grsb = 
t*@inverse(one+(@transpose(meanfac6b)*@inverse(varcovfactor6b)*meanfac6b))*
@transpose(alpha6b)*@inverse(varcovres6b)*alpha6b
```
GRS- Statistic: 10.545

• p-value :  *matrix pavelgrs6b = one-@cchisq(grsb,10)*   $p$ -value =  $0.394$ 

# 7th set of assignments Financial Econometrics – solutions

## 1. Alternative1:

Construct a system as in assignment sheet 5:

System: ALTERNATIVE1 Estimation Method: Generalized Method of Moments Date: 06/23/05 Time: 14:08 Sample: 1947:2 1993:4 Included observations: 187 Total system (balanced) observations 1870 Kernel: Bartlett, Bandwidth: Fixed (4), No prewhitening 2SLS coefficient estimates with GMM standard errors

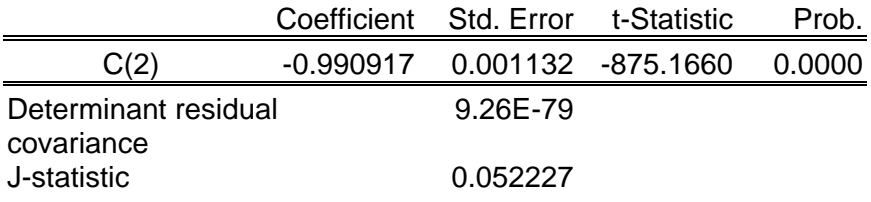

- 2. Alternative 2:
- Sample(adjusted): 1947:2 1993:4
- Objects -> new objects -> pool: pooled time series regression: assets Dependent variable: decile?-avustret Cross section specific coefficients: c cnsqdifferenz No intercept, no weighting -> estimate Make residuals *matrix varcovres = @cov(residuals)*

*vector beta = @subextract([assets.@coefs,11,1,20,1](mailto:assets.@coefs,11,1,20,1))* 

4.966555 4.464380 4.248438 3.798502 3.517813 3.172752 3.038945 2.826603 2.220660 2.231426

• *vector(10) avreturn* 

*avreturn.fill @mean(decile1-avustret),@mean(decile2-avustret),@mean(decile3 avustret),@mean(decile4-avustret),@mean(decile5-avustret),@mean(decile6 avustret),@mean(decile7-avustret),@mean(decile8-avustret),@mean(decile9 avustret),@mean(decile10-avustret)* 

- compute lambda *matrix lambda = @inverse(@transpose(beta)\*beta)\*@transpose(beta)\*avreturn*  lambda = 0.006450
- compute alpha *matrix alpha = avreturn - beta\*lambda*
- Separate the computation of the variance-covariance matrix of alpha: First part: *scalar t = @regobs matrix firstalpha = 1/t\*(onesbeta\*@inverse(@transpose(beta)\*beta)\*@transpose(beta))\*varcovres\*(onesbeta\*@inverse(@transpose(beta)\*beta)\*@transpose(beta))*

Second part: *matrix varfactor = @var(cnsqdifferenz) matrix lastalpha = (one+ @transpose(lambda)\*@inverse(varfactor)\*lambda)*  create a scalar lastalpha3 from matrix lastalpha: *scalar lastalpha3 = 2.34757952912*

compute the symmetric variance-covariance matrix of alpha by multiplying both parts: *sym varcovalpha = lastalpha3\*firstalpha* 

since the variance-covariance matrix of alpha is not invertable: compute the pseudoinverse for the test statistic *scalar rang = @rank(varcovalpha) matrix v vector w matrix u=@svd(varcovalpha,w,v) matrix w1=@makediagonal(w) matrix w2=@subextract(w1,1,1,rang,rang) matrix v2=@subextract(@transpose(v),1,1,rang,10) matrix u2=@subextract(@transpose(u),1,1,rang,10)* 

*matrix pseudoinvcovalph=@transpose(v2)\*@inverse(@transpose(w2)\*w2)\* @transpose(w2)\*u2* 

• compute the test statistic *matrix statistic7=@transpose(alpha)\*pseudoinvcovalph\*alpha*  test statistic =  $6.964663$ p-value = 0.640799

#### 3. Alternative3: (Does not work with Eviews)

Construct a system as follows:

```
(decile1-avustret)-c(1)-c(2)*cnsqdifferenz=0 
((decile1-avustret)-c(1)-c(2)*cnsqdifferenz)*cnsqdifferenz=0 
(decile2-avustret)-c(3)-c(4)*cnsqdifferenz=0 
((decile2-avustret)-c(3)-c(4)*cnsqdifferenz)*cnsqdifferenz=0 
(decile3-avustret)-c(5)-c(6)*cnsqdifferenz=0 
((decile3-avustret)-c(5)-c(6)*cnsqdifferenz)*cnsqdifferenz=0 
(decile4-avustret)-c(7)-c(8)*cnsqdifferenz=0 
((decile4-avustret)-c(7)-c(8)*cnsqdifferenz)*cnsqdifferenz=0 
(decile5-avustret)-c(9)-c(10)*cnsqdifferenz=0 
((decile5-avustret)-c(9)-c(10)*cnsqdifferenz)*cnsqdifferenz=0 
(decile6-avustret)-c(11)-c(12)*cnsqdifferenz=0 
((decile6-avustret)-c(11)-c(12)*cnsqdifferenz)*cnsqdifferenz=0 
(decile7-avustret)-c(13)-c(14)*cnsqdifferenz=0 
((decile7-avustret)-c(13)-c(14)*cnsqdifferenz)*cnsqdifferenz=0 
(decile8-avustret)-c(15)-c(16)*cnsqdifferenz=0 
((decile8-avustret)-c(15)-c(16)*cnsqdifferenz)*cnsqdifferenz=0 
(decile9-avustret)-c(17)-c(18)*cnsqdifferenz=0 
((decile9-avustret)-c(17)-c(18)*cnsqdifferenz)*cnsqdifferenz=0 
(decile10-avustret)-c(19)-c(20)*cnsqdifferenz=0 
((decile10-avustret)-c(19)-c(20)*cnsqdifferenz)*cnsqdifferenz=0 
(decile1-avustret)-c(2)^{*}c(21)=0(decile2-avustret)-c(4)^{*}c(21)=0(decile3-avustret)-c(6)^{*}c(21)=0(decile4-avustret)-c(8)^{*}c(21)=0(decile5-avustret)-c(10)<sup>*</sup>c(21)=0(decile6-avustret)-c(12)^*c(21)=0(decile7-avustret)-c(14)^{*}c(21)=0(decile8-avustret)-c(16)^*c(21)=0(decile9-avustret)-c(18)^*c(21)=0(decile10-avustret)-c(20)^{*}c(21)=0
```
param C(1) -4.960049 C(2) 4.966816 C(3) -4.459504 C(4) 4.464615 C(5) -4.243049 C(6) 4.248657 C(7) -3.791239 C(8) 3.798705 C(9) -3.511227 C(10) 3.518007  $C(11)$  -3.163616  $C(12)$  3.172926  $C(13)$  -3.030564  $C(14)$  3.039106  $C(15)$  -2.817843 C(16) 2.826760 C(17) -2.210248 C(18) 2.220781 C(19) -2.225134 C(20) 2.231552 c(21) 1

@inst c